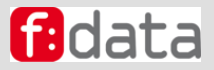

# **BIM nutzt STLB-Bau und GAEB Datenaustausch**

BIM-integrierte und EKT-strukturierte Baukosten für KMU in nextbau

*Grafische Baukalkulation*

*oder Modellbasierte Kosten- und Leistungsrechnung Bau* 

Thomas Endesfelder

### **Import BIM-LV-Container der Datenaustauschphase 83**

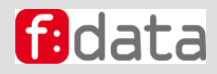

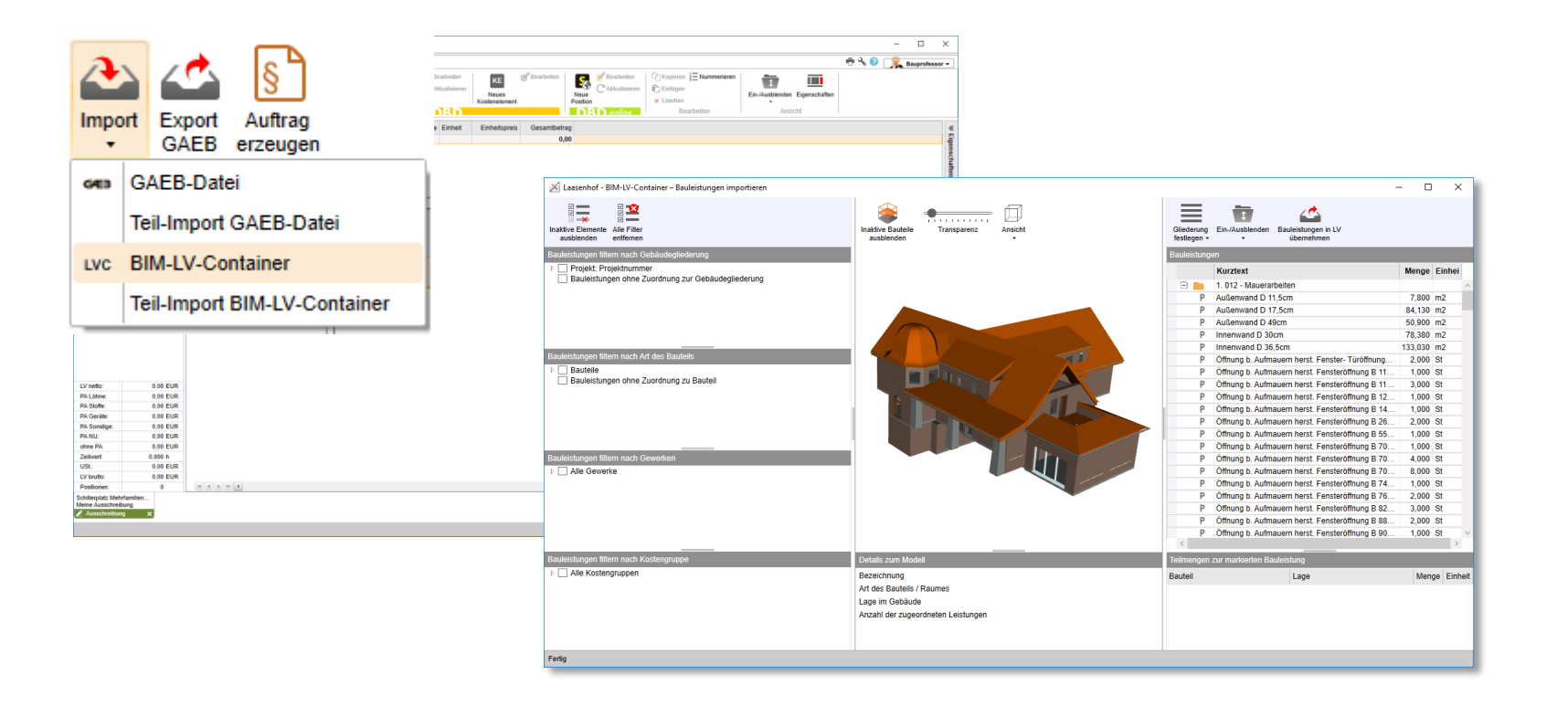

### **Auswahl über Leistungsbereiche und Lokalitäten**

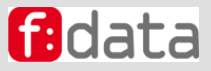

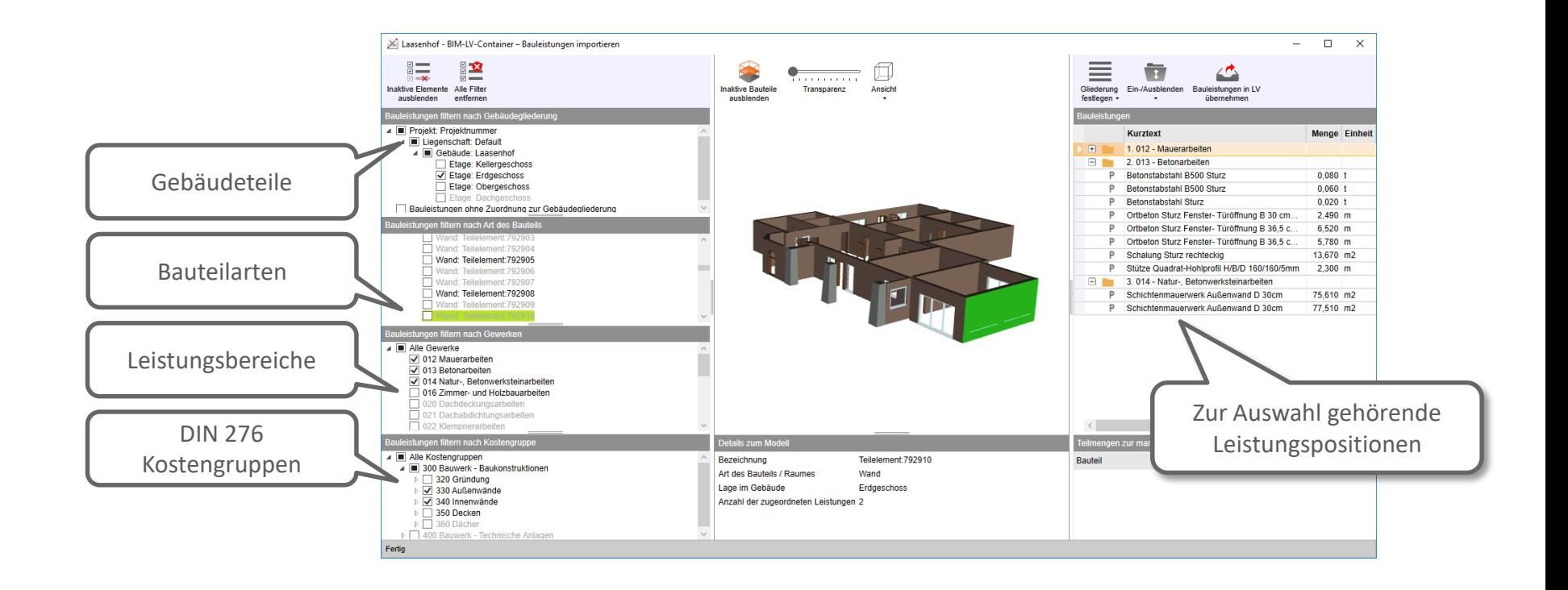

#### **Verursachungsgerecht über Einzelkosten (EKT) sowie Deckungsbeitrag für BGK, AGK und W&G kalkulieren**

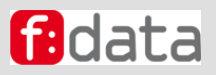

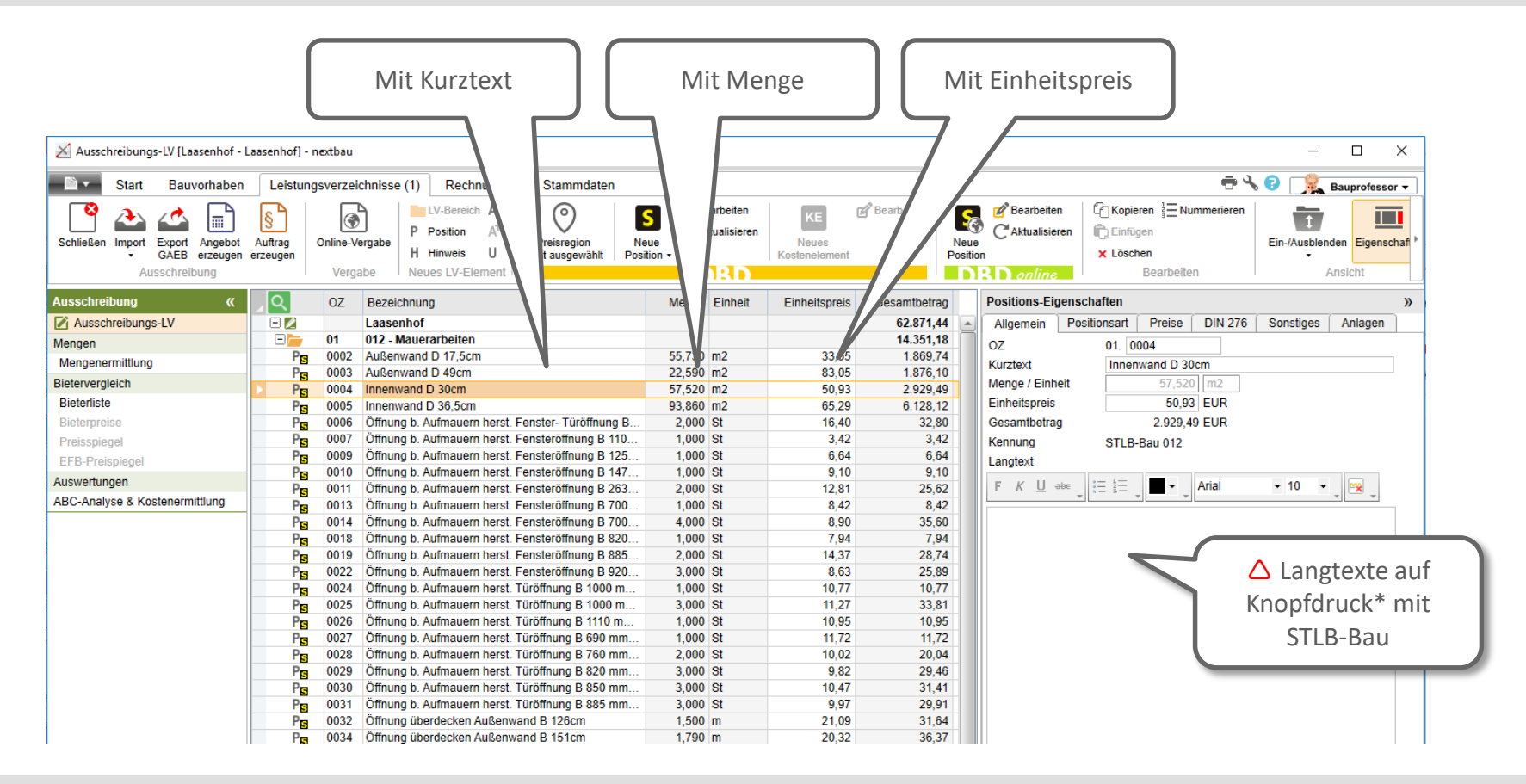

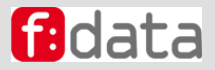

## **VIELEN DANK!**

# **BIM nutzt STLB-Bau und GAEB Datenaustausch**

BIM-integrierte und EKT-strukturierte Baukosten für KMU in nextbau

*Grafische Baukalkulation*

*oder Modellbasierte Kosten- und Leistungsrechnung Bau* 

Thomas Endesfelder